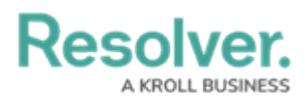

×

## **Supported Markdown Styles**

Last Modified on 10/01/2021 5:26 pm EDT

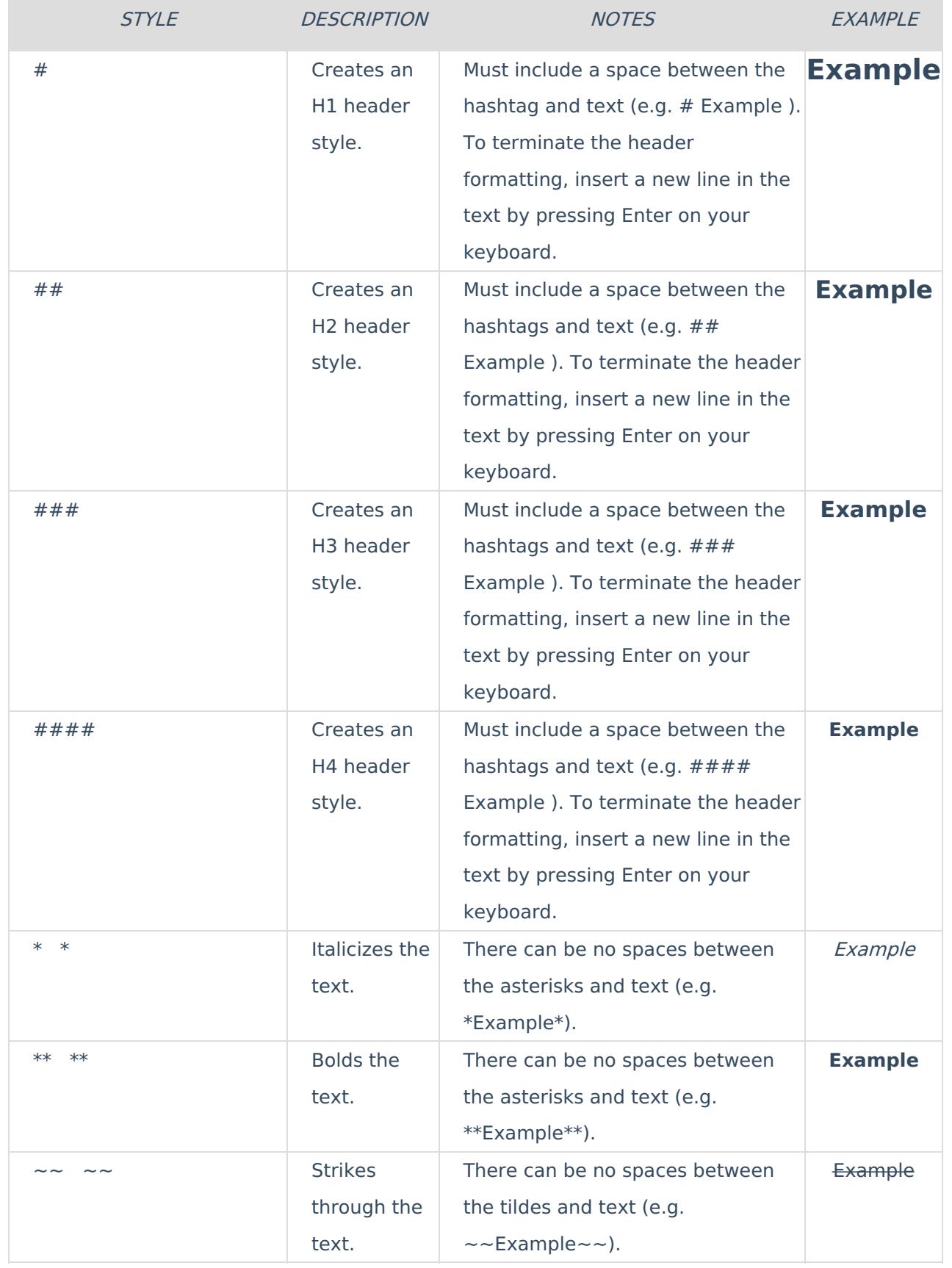

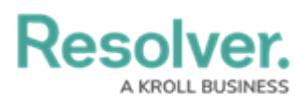

×

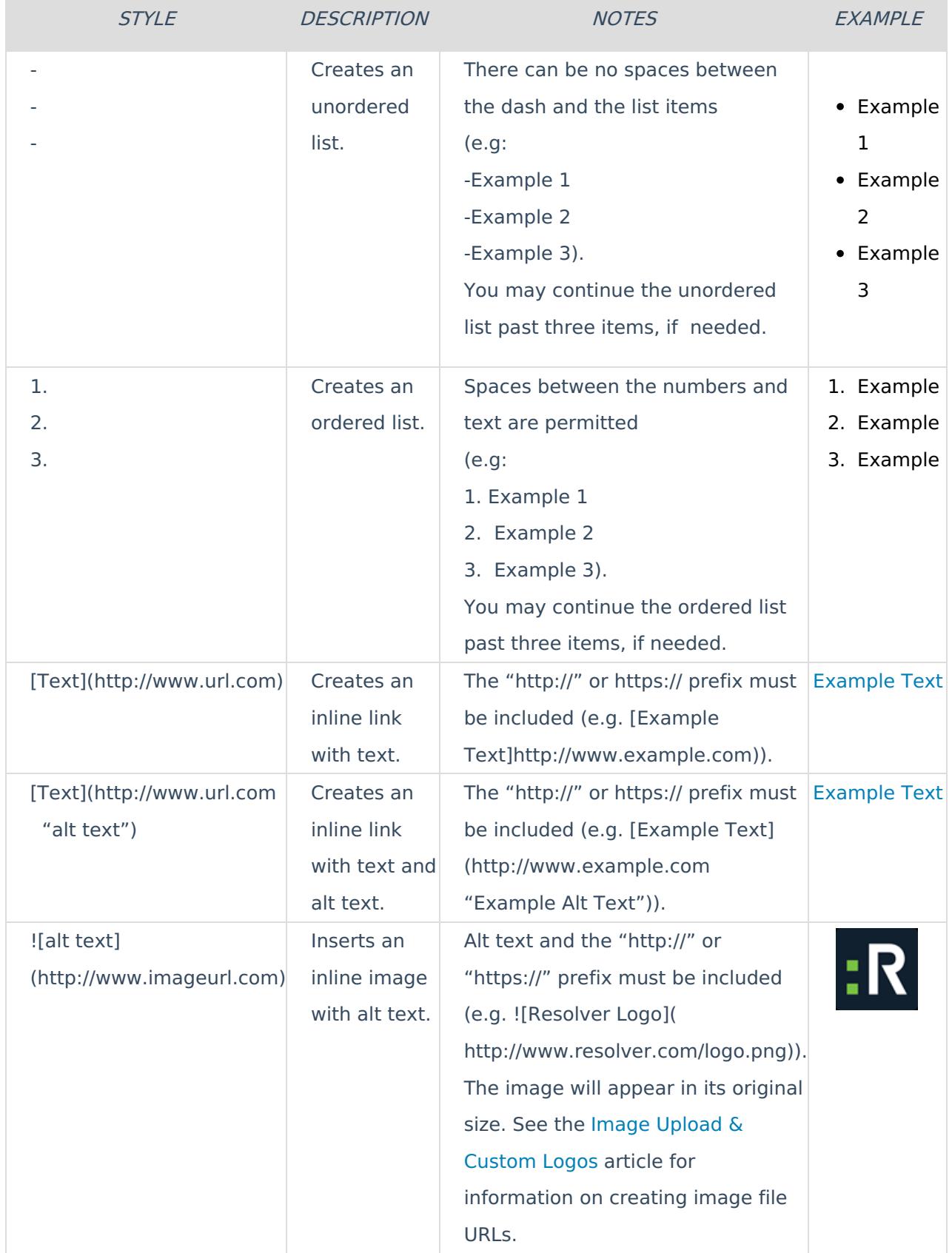

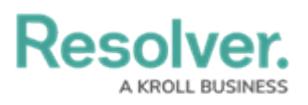

×

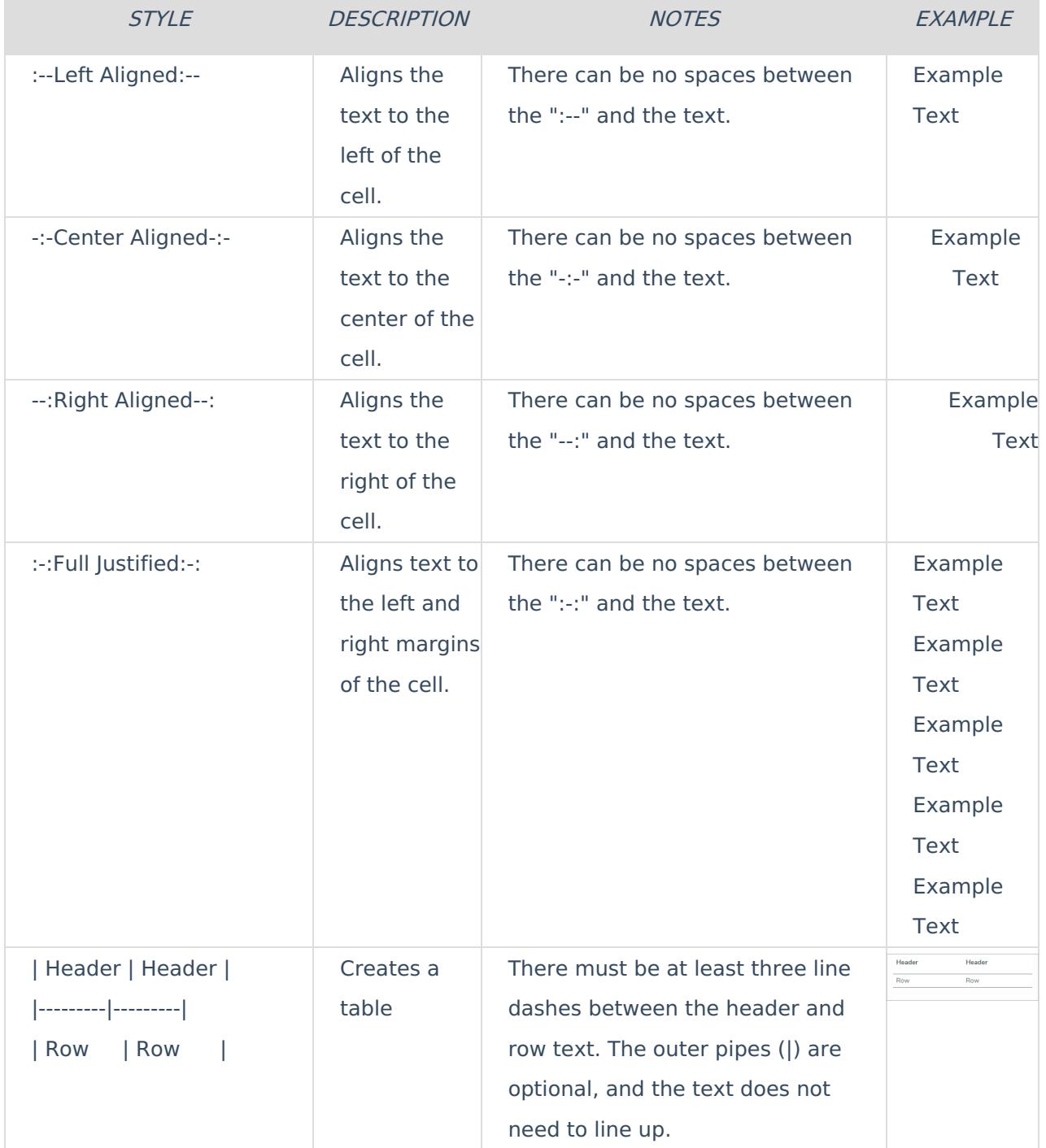